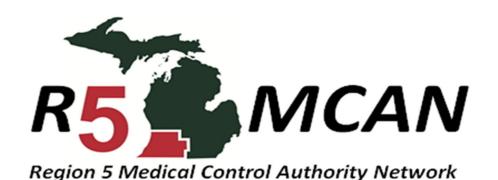

## To report and gain assistance with items related to the Region 5 CPR2 BVM Project:

- ⇒ Go to: Kzoomedcontrol.com
- ⇒ Click on the button identified below
  - ⇒ Complete and submit the form

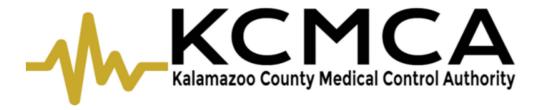

HOME

**ABOUT US** 

TRAINING BRIEFS

REPORT FORMS

**PROTOCOLS** 

MOODLE

MORE...

REGION 5 CPR2 BVM PROJECT QUESTIONS/CONCERNS/FEEDBACK

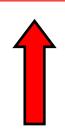

**Kzoomedcontrol.com** 

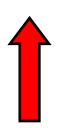